CyeWeb Free [Mac/Win] Latest

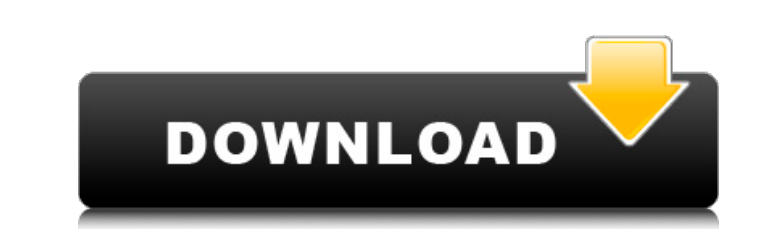

**CyeWeb Crack+ PC/Windows**

Audio-Video Compressor is a complete tool that can reduce or increase the size of your video files by removing or adding frames, resulting in a compressed video file that is around 6x smaller than before you started. It is able to resize your video files to make the files sizes in hours (depending on the file size) by simply setting the video compression percentage and the frame size. Let's have a look at the possibilities. (Caution! Before you compress your videos please read the information in the topic on "How to compress and decompress files" first) Video compression : After the file is resized, you will be asked which compression level to choose. If you want to reduce the file size, select the compression that gives you the smallest result in terms of the file size. For example, if the original file size is 3.5 GB, you can choose "Very Low" for a compression ratio of 2-3, or "Low" for a compression ratio of 3-4. However, if you want to increase the file size you can choose "High" for a compression ratio of 10-15 or "Very High" for a compression ratio of 15-20. A preset compression ratio can be chosen with a single click of the mouse. Frame size : The frame size is the number of frames (for example, each frame would be the size of a frame from a 30 fps video) to be taken in the video when compressing. The default value is 100 (frames of size 1-5 seconds). To shorten the time needed to compress the video, you can decrease the frame size to 50 (frames of size 1-2 seconds). In this case, the application will take a video (100 frames) and after each frame it will extract the next 50 frames. Start time : If you want to compress the video from an earlier point you can enter a start time (time of day) and time format (24H = AM or PM) in the format HH:MM. The program will start the video compression at the specified time. The minimum start time is set to 00:00, while the maximum start time is set to the current date. Also, the minimum and maximum time values can be set on separate keys if you want to compress the video from the start time to the specified end time. For example, if the start time is set to 10:00 AM and the end time is set to 6:00 PM, the minimum start time is 10:

**CyeWeb Activation Key For Windows**

Foldersize is a powerful, easy to use and free data compression application that allows you to compress folders with the help of powerful algorithms to save space, while retaining the best quality image. Foldersize can compress up to 860 Megabytes of image data, which may effectively save hundreds of times your storage space. The packed image files will have no impact on the image quality as well as quality after decompressing. Foldersize works with all formats of image files, such as JPEG, JPG, BMP, GIF, PNG, PCX, TIFF, TGA, PICT, PNM and PSD. You may use the program while copying files from one location to another. The program allows you to use the image before compressing it, customize how the images are analyzed and optimized, and choose the most appropriate algorithm to compress images. Foldersize Description: IpoH is a simple but powerful application for video editing and management that allows you to assemble and edit video recordings. The application is powerful and ready to be integrated in any existing work flow environment. With the help of IpoH, you can edit, download and import video files from the standard media file formats: MPEG-1, MPEG-2, MPEG-4, DivX, MOV, AVI, MPG, mpeg, MPEG-TS, WAV, JPG and TIF. IpoH Description: iPopup is a powerful image to text converter, which allows you to extract text from pictures or paint images with the help of the OCR technology. The tool is well known because of its simple usage and powerful results. iPopup allows you to batch process pictures into PDF, PNG, JPEG and other popular formats. The program supports text extraction from images, but also allows you to make corrections, as well as postprocessing such as letter grouping, ligature substitution, font size, font rotation and image size adjustment. The application also allows you to watermark your documents as well as add your signature or message to each document. iPopup Description: QuickPCE is a convenient and user-friendly application, which has been designed to assist you in creating, modifying and printing the professional-quality documents. The program supports all portable document formats, such as PDF, EPS, JPG, BMP, GIF, TIF, PNG and RAW. The program allows you to create all digital documents, such as letters, reports b7e8fdf5c8

**CyeWeb Crack+ X64 (Latest)**

The CyeWeb application is one of the most easily-useful and powerful surveillance software packages out there. It offers a unique feature that, to our knowledge, no other package offers: It seamlessly saves live video footage, even if the webcam itself is powered off. CyeWeb will automatically save a static image in the specified folder at each instant of a connection if the source is live or will save the last frame if the source is powered off. You can have up to 64 sources and manage them all on screen simultaneously. To display them you can use a random, a sequential or an order of your choice. You can rotate the camera's view, specify monitor format, adjust the format and brightness of the display as well as save media and images or live video streams to the specified directory. Simple and easy to use... Using the program is as simple as using any other software. You can access all the main functions either from the main window's main menu or the other window's toolbar. Right click the mouse on the toolbar and you will find some easy to use tools for adjusting the brightness, contrast and saturation, as well as to add audio tracks or any URL. You will find more options when you click the link "Options". Inside the option page you will find the main configuration tools for the application. You can have access to all of the main settings via the main window's options. Overlay on video feed This is our most important feature: it's always live! With the "Stream live video camera" option active, the program will always keep a static image from the webcam that is powered off, even if the camera itself is turned off. This will allow you to monitor your house in case of power cut. Video capture from live webcam By configuring and enabling this option, the program will automatically start to take a still image of the camera's feed with each new connection. In case the connection is lost, this option will save the last frame on the application's configuration file and resume from there. Video capture from IP camera This option will record the video feed from your camera's IP address, enabling you to monitor it from another computer on the same network. Multiple camera capture This option will record all the video cameras you set. You may have a common view or use a window for each camera. Save media This function allows you to save an image or a video file from each camera selected. Recording onthe-fly You can choose

CyeWeb is a simple to use yet reliable application that allows you to capture live video streams from webcams, CCTV or remote IP cameras. The tool also allows you to record video and features an integrated media player, which allows you to preview the recorded files before processing them. Multi-camera support CyeWeb allows you to configure and monitor up to 64 video channels at the same time and arrange their display on the screen in various layouts. The program supports several video sources, including the feed from local devices, such as webcams and remote cameras. You can set several types of network cameras, including IP cams, CCTV, Media URLs or Onvif compliant IPCs. Both video and image capturing cameras are supported, plus, you can setup several events that trigger the recording. The program can automatically save the video feed from either channel in case of detecting motion, smoke, fire, missing object, transaction (POS) or another user defined event. Create filters and modules CyeWeb allows you to set the preferred options for the main and subsidiary videos, plus you can attach any audio track or live stream. If several devices are configured, you can select a single one to associate with each channel. You may adjust the brightness, contrast, saturation and several other light settings for each camera feed. CyeWeb allows you to record video, but also stream the recorded clips or live view to the specified address. You can duplicate the settings saved for a particular channel to the others, with one mouse click. Easily change the layout of the main window CyeWeb allows you to view several live video streams in its main interface. You can view the main video in an enlarged window and the subsidiary streams in smaller areas or switch to a different layout, with same-sized windows. You can create your own layout template by specifying the size of the windows. CyeWeb Description: CyeWeb is a simple to use yet reliable application that allows you to capture live video streams from webcams, CCTV or remote IP cameras. The tool also allows you to record video and features an integrated media player, which allows you to preview the recorded files before processing them. Multi-camera support CyeWeb allows you to configure and monitor up to 64 video channels at the same time and arrange their display on the screen in various layouts. The program supports several video sources, including the feed from local devices, such as webcams and remote cameras. You

**System Requirements For CyeWeb:**

OS: Windows 8.1 64-bit Processor: Intel Core i3 Memory: 4 GB RAM Graphics: OpenGL 3.3 compatible graphics card Hard Disk: 8 GB available space Additional: Blue-ray drive and Windows DVD player Note: A Windows DVD player is necessary for the installation of the game. If your PC does not have a Windows DVD drive, please download and install the DVD drive installer from the webpage below. Microsoft Security Essentials and firewall software is required. Download:

## Related links:

<https://cambodiaonlinemarket.com/youpipaint-free-download-latest-2022/> <https://thoitranghalo.com/2022/07/04/clipboard-manager-1-0-9-crack-product-key-x64/> <https://galaxy7music.com/wp-content/uploads/2022/07/peatfriq-1.pdf> [https://rxcmarket.com/wp-content/uploads/2022/07/GDS\\_GratisDNS\\_DDNS\\_Service.pdf](https://rxcmarket.com/wp-content/uploads/2022/07/GDS_GratisDNS_DDNS_Service.pdf) <https://p2p-tv.com/dvd-case-v1-collection-part-15-crack/> [https://bbv-web1.de/wirfuerboh\\_brett/advert/attachment-icons-for-gmail-crack-with-key-3264bit-march-2022/](https://bbv-web1.de/wirfuerboh_brett/advert/attachment-icons-for-gmail-crack-with-key-3264bit-march-2022/) https://l1.intimlobnja.ru/wp-content/uploads/2022/07/fss\_plagiator\_crack \_\_for\_pc.pdf <http://conbluetooth.net/?p=23853> [https://www.palpodia.com/upload/files/2022/07/MUqIq4KeboblucIZ4vC8\\_04\\_cf858fbfc6ce670b74643efda70e68ec\\_file.pdf](https://www.palpodia.com/upload/files/2022/07/MUqIq4KeboblucIZ4vC8_04_cf858fbfc6ce670b74643efda70e68ec_file.pdf) <https://dogrywka.pl/epubor-ebook-converter-4-07-crack-serial-key-download-for-windows-updated/> <https://stellarismods.com/wp-content/uploads/2022/07/indvert.pdf> [https://fumostoppista.com/wp-content/uploads/2022/07/Pedigree\\_Assistant\\_for\\_Cats.pdf](https://fumostoppista.com/wp-content/uploads/2022/07/Pedigree_Assistant_for_Cats.pdf) <https://www.argyll-bute.gov.uk/sites/default/files/webform/pmmlab.pdf> <https://skincaresadvice.com/tefview-crack-with-key-free-pc-windows-2022-new/> <http://tekbaz.com/2022/07/04/jm-nzb-newsclient-crack-with-product-key-for-pc/> <http://www.giffa.ru/societyrelationships/run-remote-crack-serial-key-free-win-mac-updated/> <https://www.danke-eltern.de/wp-content/uploads/2022/07/jaelire.pdf> <http://clccms.org/system/files/webform/Holy-SEO-Website-Traffic-Generator.pdf> <http://www.healistico.com/sumchecker-free-download/> [https://mercatoposto.com/wp-content/uploads/2022/07/Code\\_Story.pdf](https://mercatoposto.com/wp-content/uploads/2022/07/Code_Story.pdf)